## SAP ABAP table TIVEXFITAXTRKEY {Assignment of Tax Transaction Key}

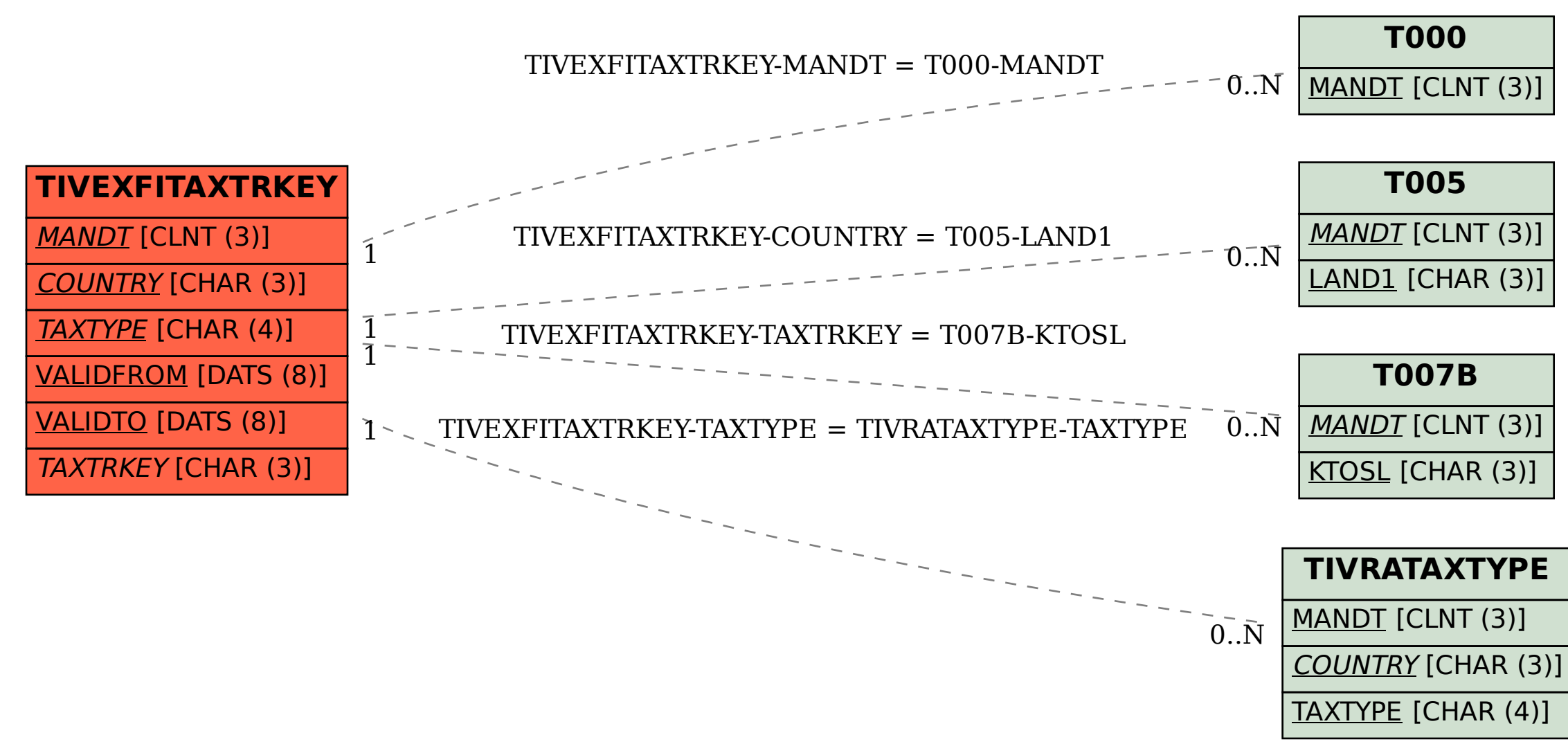